## **Serveur: mysql51-25.pro Base de données: dyspraxiesfdf Table: va8zk\_viewlevels**

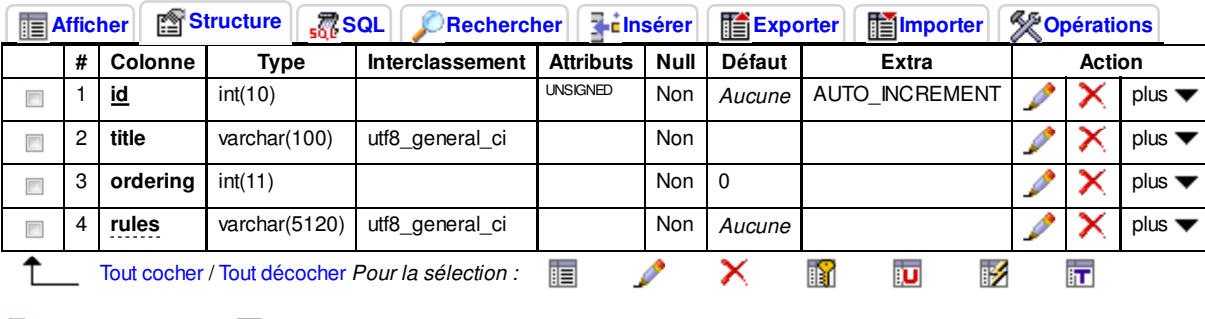

Version imprimable <sub>EDE</sub> Suggérer des optimisations quant à la structure de la table (?)

Ajouter 1 colonne(s) e En fin de table e En début de table e Après id Exécuter

## **Index:**

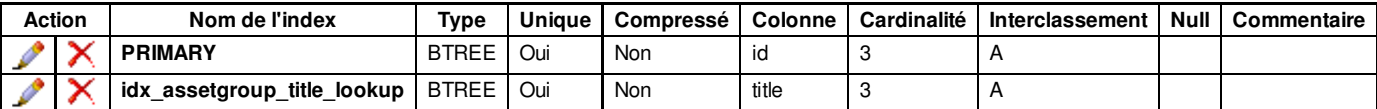

Créer un index sur 1 colonnes Exécuter

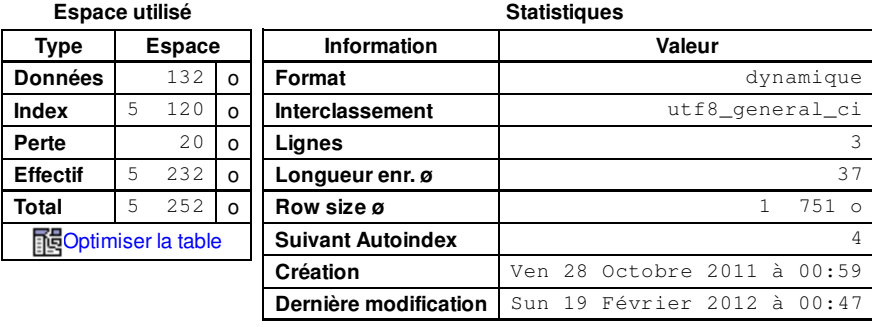

Ouvrir une nouvelle fenêtre phpMyAdmin